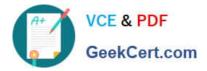

## NSE5\_FMG-6.4<sup>Q&As</sup>

Fortinet NSE 5 - FortiManager 6.4

# Pass Fortinet NSE5\_FMG-6.4 Exam with 100% Guarantee

Free Download Real Questions & Answers **PDF** and **VCE** file from:

https://www.geekcert.com/nse5\_fmg-6-4.html

### 100% Passing Guarantee 100% Money Back Assurance

Following Questions and Answers are all new published by Fortinet Official Exam Center

Instant Download After Purchase

- 100% Money Back Guarantee
- 😳 365 Days Free Update
- 800,000+ Satisfied Customers

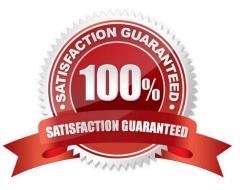

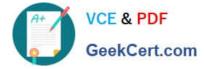

#### **QUESTION 1**

What is the purpose of the Policy Check feature on FortiManager?

- A. To find and provide recommendation to combine multiple separate policy packages into one common policy package
- B. To find and merge duplicate policies in the policy package
- C. To find and provide recommendation for optimizing policies in a policy package
- D. To find and delete disabled firewall policies in the policy package

Correct Answer: C

Reference: https://help.fortinet.com/fmgr/50hlp/56/5-6-2/FortiManager\_Admin\_Guide/1200\_Policy%20and %20Objects/0800\_Managing%20policy%20packages/2400\_Perform%20a%20policy%20consistency% 20check.htm

#### **QUESTION 2**

Refer to the following exhibit: Which of the following statements are true based on this configuration? (Choose two.)

config system global set workspace-mode normal end

A. The same administrator can lock more than one ADOM at the same time

- B. Ungraceful closed sessions will keep the ADOM in a locked state until the administrator session times out
- C. Unlocking an ADOM will submit configuration changes automatically to the approval administrator
- D. Unlocking an ADOM will install configuration automatically on managed devices

Correct Answer: AB

Reference: http://help.fortinet.com/fmgr/cli/5-6-2/Document/0800\_AD0Ms/200\_Configuring+.htm

#### **QUESTION 3**

Which three settings are the factory default settings on FortiManager? (Choose three.)

- A. Username is admin
- B. Password is fortinet
- C. FortiAnalyzer features are disabled
- D. Reports and Event Monitor panes are enabled

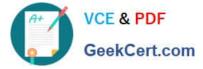

E. port1 interface IP address is 192.168.1.99/24

Correct Answer: ACE

#### **QUESTION 4**

What does a policy package status of Modified indicate?

A. FortiManager is unable to determine the policy package status

B. The policy package was never imported after a device was registered on FortiManager

C. The Policy configuration has been changed on a managed device and changes have not yet been imported into FortiManager

D. The Policy package configuration has been changed on FortiManager and changes have not yet been installed on the managed device.

Correct Answer: D

Reference: http://help.fortinet.com/fmgr/50hlp/56/5-6-1/FortiManager\_Admin\_Guide/1200\_Policy%20and% 20Objects/0800\_Managing%20policy%20packages/2200\_Policy%20Package%20Installation% 20targets.htm

#### **QUESTION 5**

View the following exhibit.

| Import Device - Local-FortiGate [root] |                                                                                         |
|----------------------------------------|-----------------------------------------------------------------------------------------|
| Create a new policy packa              | age for import.                                                                         |
| Policy Package Name                    | Local-FortiGate                                                                         |
| Folder                                 | root                                                                                    |
| Policy Selection                       | <ul> <li>Import All(3)</li> <li>Select Policies and Profile Groups to Import</li> </ul> |
| Object Selection                       | <ul> <li>Import only policy dependent objects</li> <li>Import all objects</li> </ul>    |

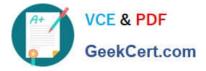

An administrator is importing a new device to FortiManager and has selected the shown options. What will happen if the administrator makes the changes and installs the modified policy package on this managed FortiGate?

A. The unused objects that are not tied to the firewall policies will be installed on FortiGate

B. The unused objects that are not tied to the firewall policies will remain as read-only locally on FortiGate

C. The unused objects that are not tied to the firewall policies locally on FortiGate will be deleted

D. The unused objects that are not tied to the firewall policies in policy package will be deleted from the FortiManager database

Correct Answer: C

Reference: https://community.fortinet.com/t5/FortiManager/Import-all-objects-Versus-Import-only-policy-dependent-objects/ta-p/193259?externalID=FD40392

NSE5\_FMG-6.4 Practice Test NSE5 FMG-6.4 Study Guide

NSE5\_FMG-6.4 Braindumps